**Akademia Sztuk Pięknych**  im. Władysława Strzemińskiego w Łodzi ul. Wojska Polskiego 121 PL 91-726Łódź tel. 42*l* 25 47 400 tel. *l* fax 42*l* 25 47 401

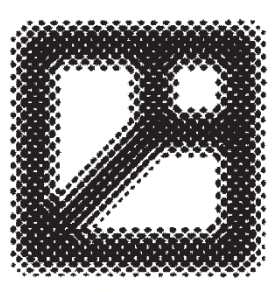

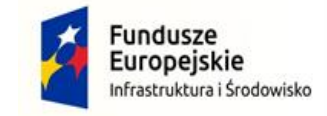

Ministerstwo **Kultury**<br>*i* Dziedzictwa Narodowego.

Unia Europejska Europejski Fundusz Rozwoju Regionalnego

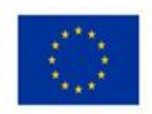

"Akademickie Centrum Designu na rzecz rozwoju dziedzictwa kulturowego i edukacji artystycznej" Umowa o dofinansowanie nr POIS.08.01.00-00-1033/16-00 z dnia 07.04.2017 r. w ramach Działania 8.1 Oś priorytetowa VIII Ochrona Dziedzictwa kulturowego i rozwój zasobów kultury Programu Operacyjnego Infrastruktura i Środowisko 2014 – 2020

Łódź, dnia 09.01.2021r.

**Do wszystkich Wykonawców przedmiotowego postępowania.**

Sprawa Nr: KBZ.261.27.2020

### Dotyczy: **przetargu nieograniczonego na DOSTAWĘ PLOTERÓW WRAZ Z MONTAŻEM, SZKOLENIAMI DLA POTRZEB PROJEKTU AKADEMICKIE CENTRUM DESIGNU NA RZECZ ROZWOJU DZIEDZICTWA KULTUROWEGO I EDUKACJI ARTYSTYCZNEJ.**

## **Pytania i odpowiedzi do SIWZ wraz z modyfikacją SIWZ**

Zgodnie z art. 38 ust. 2 ustawy Prawo zamówień publicznych z dnia 29 stycznia 2004r. (tj. Dz. U. z 2019r. poz. 1843 ze zm.), zwanej dalej ustawą Pzp, Akademia Sztuk Pięknych im. Władysława Strzemińskiego w Łodzi zawiadamia, że w dniach 22.12.2020r. oraz 23.12.2020r. zostały złożone następujące pytania od osób zainteresowanych udziałem w przedmiotowym postępowaniu:

**I.**

#### **Treść pytania:**

1. Dotyczy :2020/S 247-610930 — część 1 – ploter stołowy tnąco-frezujący Miałbym pytanie o zestaw komputerowy, który jest wyszczególniony w ogłoszeniu. Zestaw, którego zadaniem jest sterowanie ploterem jest bardzo precyzyjnie opisany, a nie wpływa to na funkcjonalność całego przedmiotu zamówienia. Wraz z ploterem stołowym tnąco frezującym producent dostarcza certyfikowany zestaw komputerowy DELL wyposażony w dodatkowe karty obsługujące frezarkę czy kamerę, na zestawie tym są przeprowadzane testy w fabryce producenta i po ich zakończeniu ploter jest gotowy do

instalacji. Dlatego też nie jest rekomendowana zmiana komputera sterującego na inny niż certyfikowany przez producenta całego systemu.

Nie mamy wpływu na konfigurację sprzętu komputerowego jaki jest dostarczany przez producenta plotera do obsługi systemu, w związku z powyższym chciałbym zapytać czy jest możliwe podanie uproszczonych parametrów dotyczących zestawu komputerowego jak np. poniżej ?

System Operacyjny : Win10 PRO Procesor : i5 lub szybszy RAM : 8GB lub więcej Dysk : 256 GB lub większy Monitor : 24 cale lub większy Klawiatura : Bezprzewodowa Mysz : Bezprzewodowa

#### **Treść odpowiedzi:**

Zamawiający **modyfikuje załącznik PTF - opis przedmiotu zamówienia do części 1 – ploter stołowy tnąco-frezujący** w ten sposób, że zmienia opis stacji roboczej z komputerem monitorem na: "**Komputer, który będzie kompatybilny z ploterem, umożliwiający jego obsługę, interoperacyjny, z zapewnieniem wszystkich niezbędnych oprogramowań wraz z licencją zapewniających obsługę plotera przez zaoferowany komputer.**"

#### **Treść pytania nr 2:**

Bardzo proszę o wyjaśnienie dotyczące zapytania zamieszczonego na stronie https://www.asp.lodz.pl/index.php/pl/o-akademii/zamowienia-publiczne/1940-201218 ploteryna "Dostawa ploterów wraz z montażem, szkoleniami dla potrzeb projektu Akademickie Centrum Designu na rzecz Rozwoju Dziedzictwa Kulturowego i Edukacji Artystycznej, KBZ.261.27.2020" – czy plik "Zał. 2a – JEDZ w formacie xml" jest poprawny?

#### **Treść odpowiedzi:**

Tak, załącznik 2a – JEDZ w formacie xml jest poprawny.

JEDZ złożyć należy w oryginale w postaci dokumentu elektronicznego opatrzonego kwalifikowanym podpisem elektronicznym wraz z ofertą.

Wykonawca wypełnia JEDZ, tworząc dokument elektroniczny (wybrać opcję zaimportować ESPD). Wykonawca może korzystać z narzędzia ESPD dostępnego na stronie <http://espd.uzp.gov.pl/> lub innych dostępnych narzędzi lub oprogramowania, które umożliwiają wypełnienie JEDZ i utworzenie dokumentu elektronicznego. Na stronie [https://www.uzp.gov.pl/baza-wiedzy/prawo-zamowien-publicznych-regulacje/prawo-](https://www.uzp.gov.pl/baza-wiedzy/prawo-zamowien-publicznych-regulacje/prawo-krajowe/jednolity-europejski-dokument-zamowienia)

[krajowe/jednolity-europejski-dokument-zamowienia](https://www.uzp.gov.pl/baza-wiedzy/prawo-zamowien-publicznych-regulacje/prawo-krajowe/jednolity-europejski-dokument-zamowienia) zamieszczona jest Instrukcja wypełniania JEDZ/ESPD

Uwaga: wypełniając JEDZ w zakresie Część IV: Kryteria kwalifikacji, Wykonawca może ograniczyć się do wypełnienia sekcji α w części IV i nie musi wypełniać żadnej z pozostałych sekcji w części IV.

**II.** 

Jednocześnie Zamawiający **modyfikuje załącznik PH - opisu przedmiotu zamówienia do części 2** – **ploter hybrydowy UV** w ten sposób, że zmienia opis komputera stacjonarnego na następujący: "**Komputer, który będzie kompatybilny z ploterem, umożliwiający jego obsługę, interoperacyjny, z zapewnieniem wszystkich niezbędnych oprogramowań wraz z licencją zapewniających obsługę plotera przez zaoferowany komputer**."

# **III.**

Zamawiający zmienia termin składania i otwarcia ofert na:

- termin składania ofert: 25.01.2021r. godz. 11:00

- termin otwarcia ofert: 25.01.2021r. godzi. 12:00.

W związku z powyższym Zamawiający zmienia pkt XVIII SIWZ w ten sposób, że punkt ten otrzymuje brzmienie:

# **XVIII. MIEJSCE ORAZ TERMIN SKŁADANIA I OTWARCIA OFERT**

- 1. Ofertę należy złożyć w terminie do dnia **25.01.2021r. do godz. 11:00 na adres Elektronicznej Skrzynki Podawczej ASPLodz.**
- 2. Decydujące znaczenie dla oceny zachowania terminu składania ofert ma data i godzina wpływu oferty na konto ePUAP Zamawiającego.
- 3. Otwarcie ofert nastąpi na posiedzeniu komisji przetargowej, które odbędzie się w siedzibie Zamawiającego – Akademia Sztuk Pięknych im. Władysława Strzemińskiego w Łodzi ul. Wojska Polskiego 121 , Łódź w dniu **25.01.2021r. o godz. 12:00**
- 4. Otwarcie ofert następuje poprzez odszyfrowanie oferty za pośrednictwem miniPortalu

Zgodnie z zaleceniami Urzędu Zamówień Publicznych, z uwagi na zaistniałą sytuację epidemiologiczną związaną z pandemią koronawirusa, otwarcie ofert w przedmiotowym postępowaniu będzie przeprowadzone zdalnie i zostanie transmitowane na żywo za pośrednictwem internetu. Transmisja odbędzie się w dniu 25.01.2021r. o godz. 12:00. Link do zdalnego otwarcia zostanie umieszczony w dniu 25.01.2021r. na stronie internetowej Zamawiającego www.asp.lodz.pl pod dokumentami dotyczącymi przedmiotowego zamówienia.

5. Niezwłocznie po otwarciu ofert Zamawiający zamieści na stronie internetowej informacje z otwarcia ofert, zgodnie z art. 86 ust. 5 ustawy Pzp.

> Z poważaniem: W imieniu Zamawiającego /…/ Piotr Statucki KANCLERZ